Arduine R3 and Cytron MDD10 problem

Hello,

I'm pulling my hair out to find a solution to my problem, but I can't. I hope you can help me. I will do my best to give you as much information as possible.

I want to spin PC fans to simulate wind. Everything works outside of Simhub. The motors spin fine when I press the "test" buttons on the Cytron MDD10 board.

As read on the forum, I cut the 5V connection on the board so that it is powered by USB.

I configured Simhub but I have a big doubt about the position of the jumpers on the Cytron MDD10 board and I also have a doubt about the PWM Output in Simhub. My problem may be here. So I need help with this setting.

I tried to put the jumpers PWM1 on 3 and PWM2 on 10 (seen on this forum) and thus the same thing in Simhub but that does not give anything. I tried other combinations, but still nothing.

I also don't know what I should do with the DIR1 and DIR2 jumpers.

I hope you can help me and if you need more information let me know.

I enclose a documentation for the Cytron MDD10, if ever it can help.

Thank you

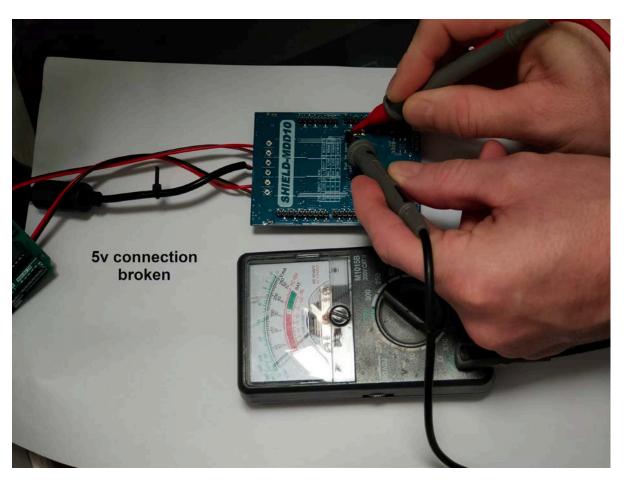

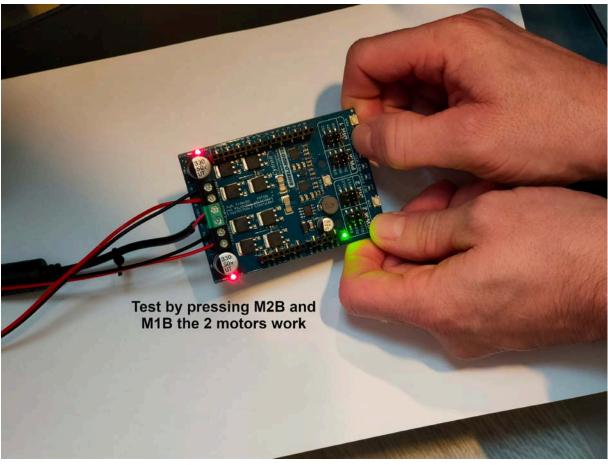

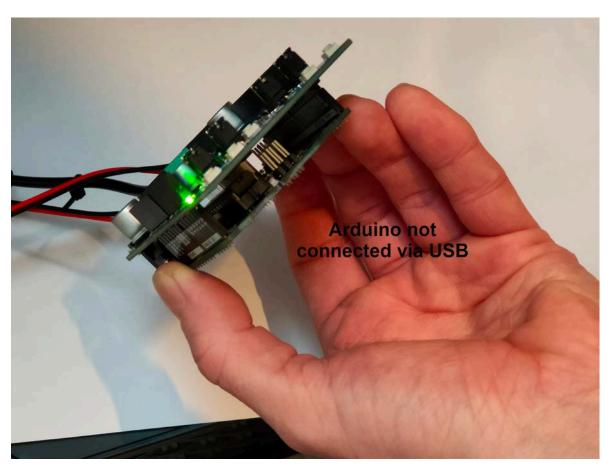

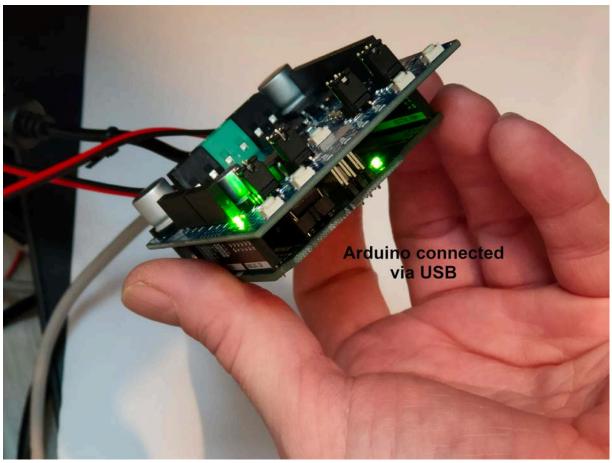

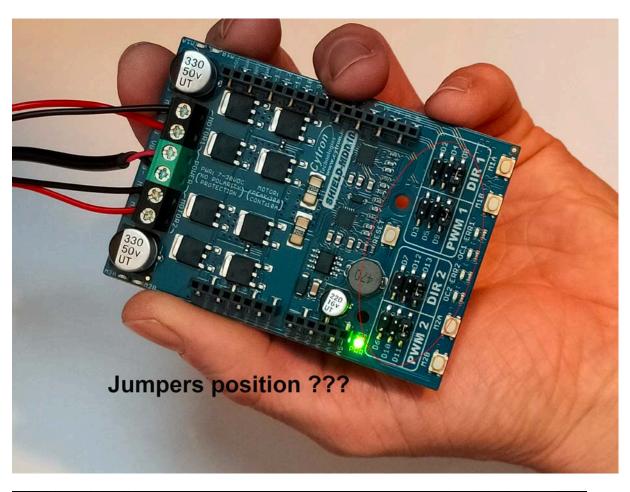

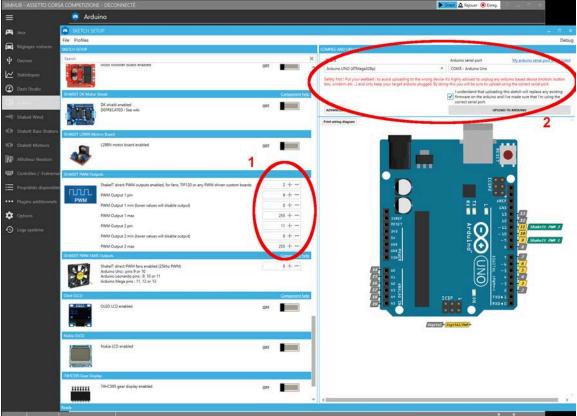

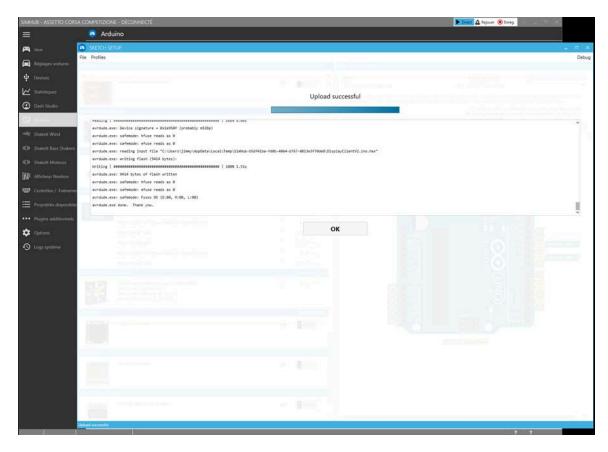

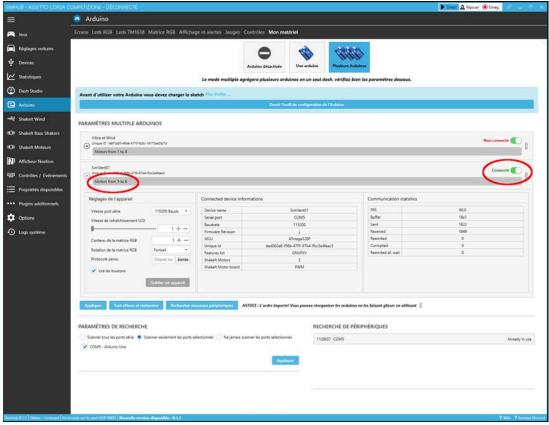

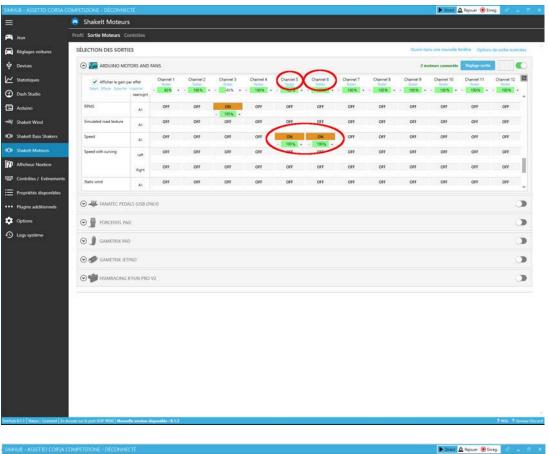

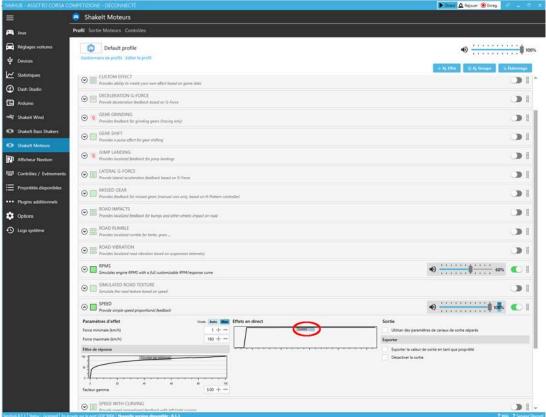